### **Introduction to Deep Learning**

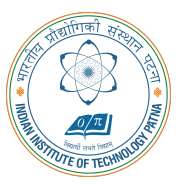

#### **Arijit Mondal**

**Dept. of Computer Science & Engineering Indian Institute of Technology Patna** arijit@iitp.ac.in

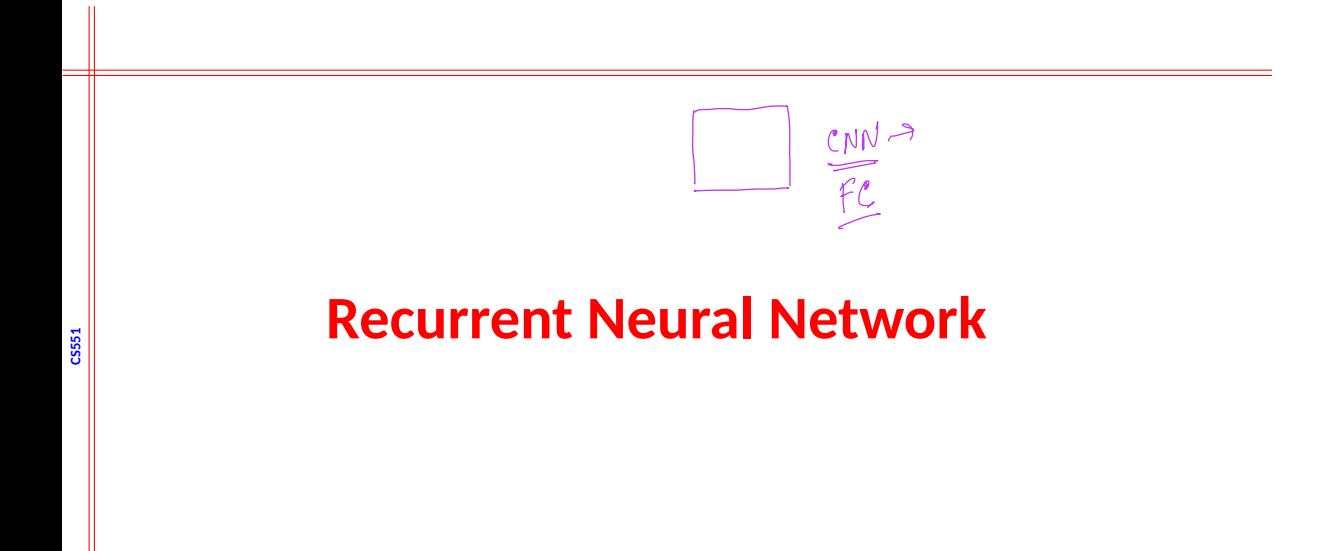

#### **Introduction**

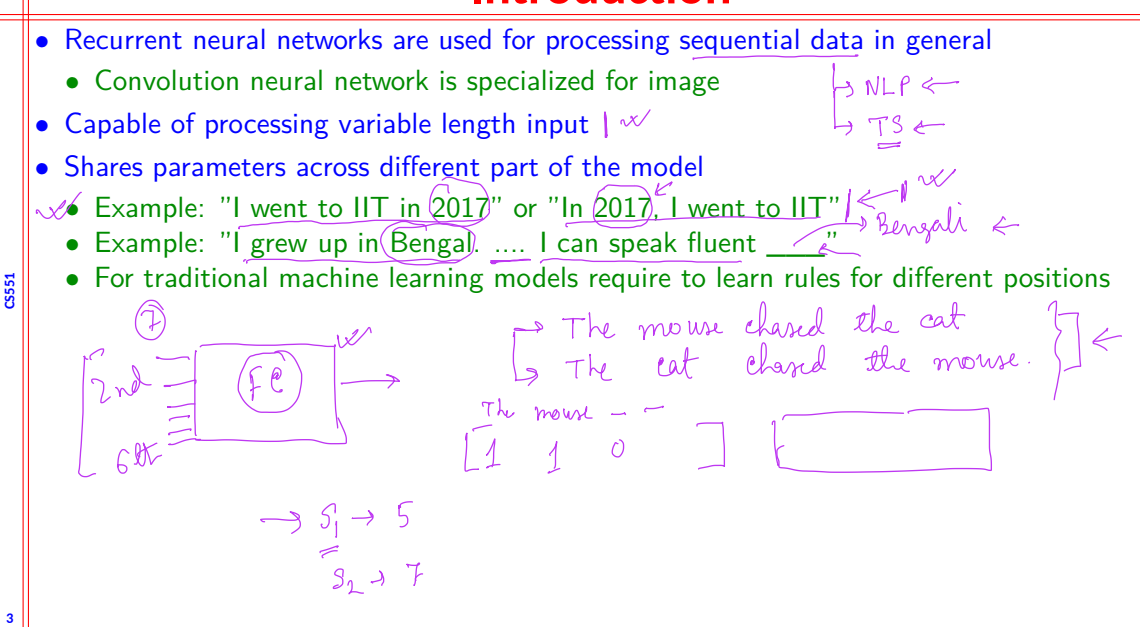

# **Types of applications**

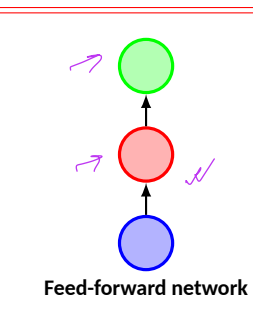

**CS551**

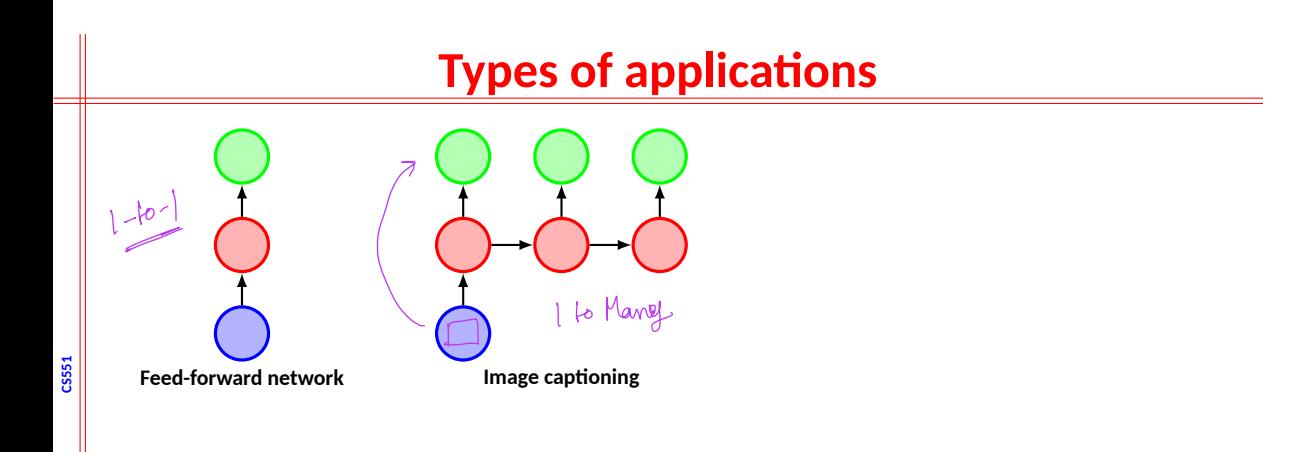

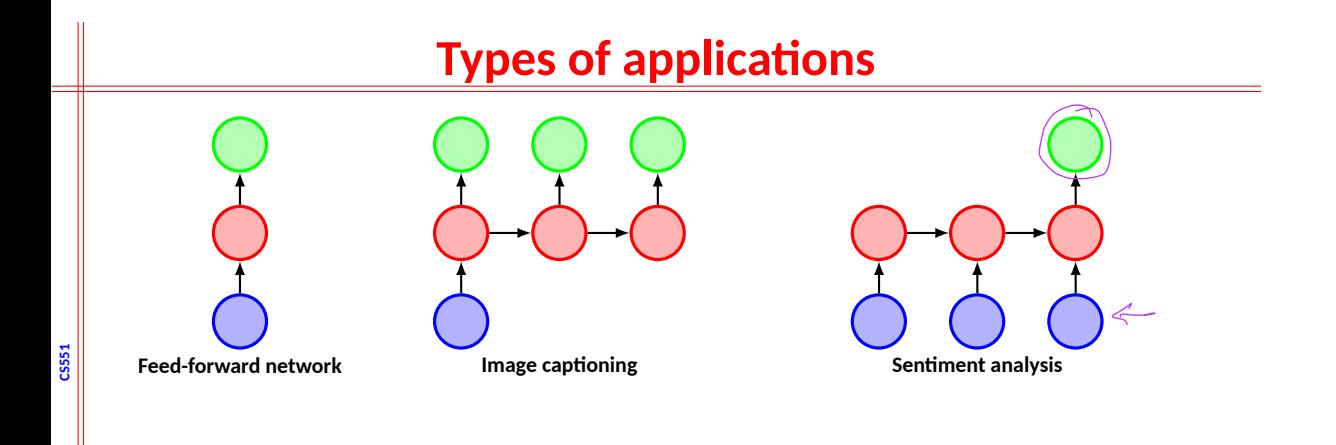

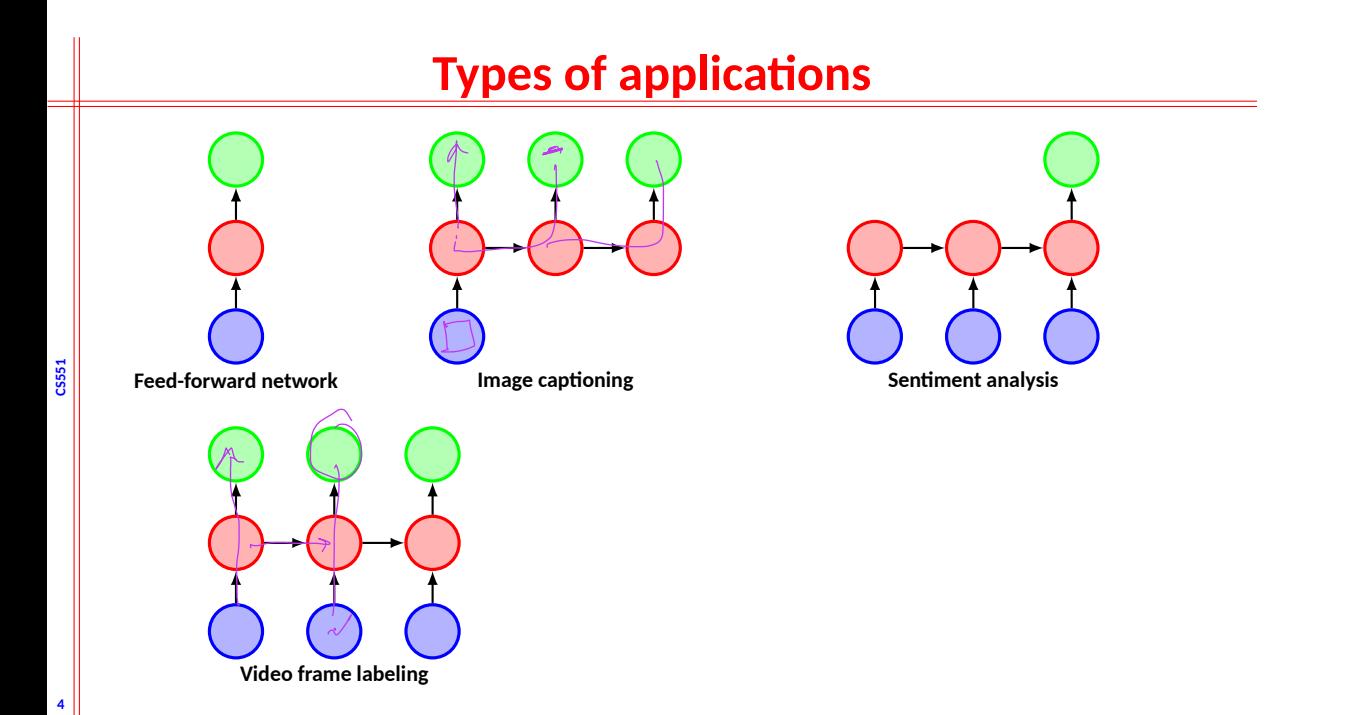

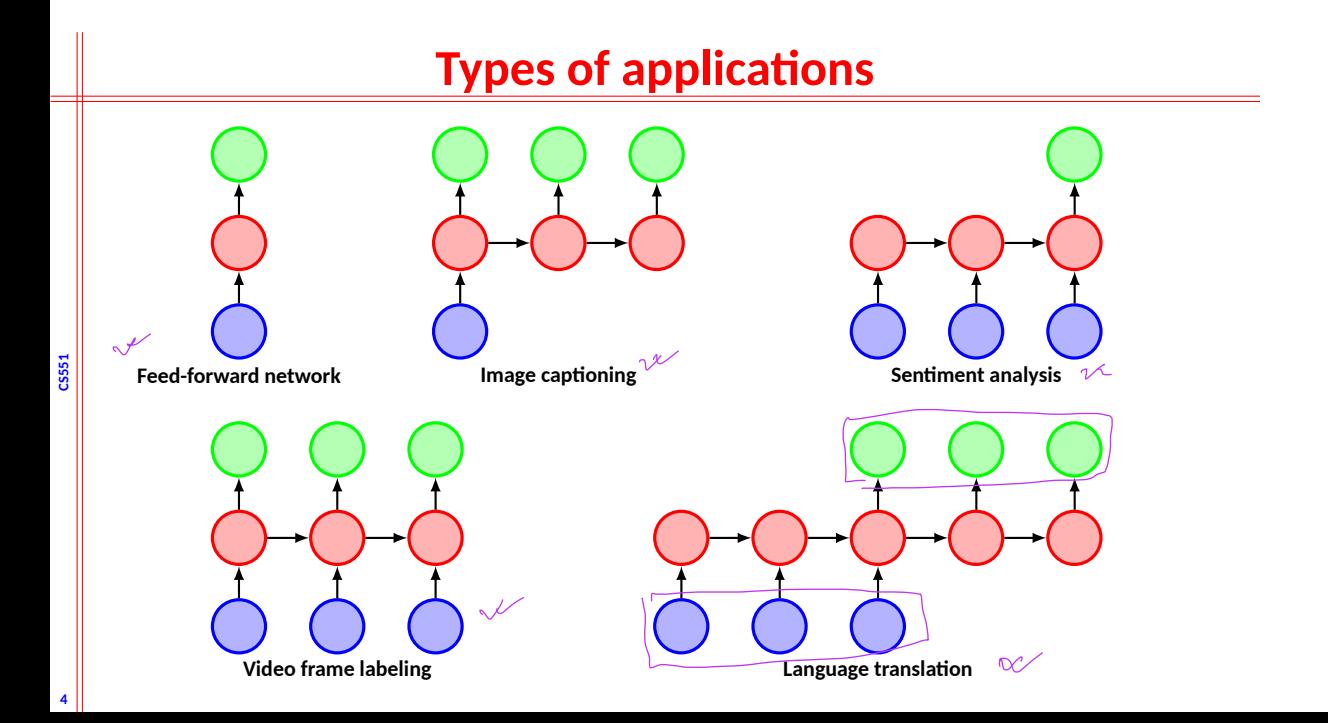

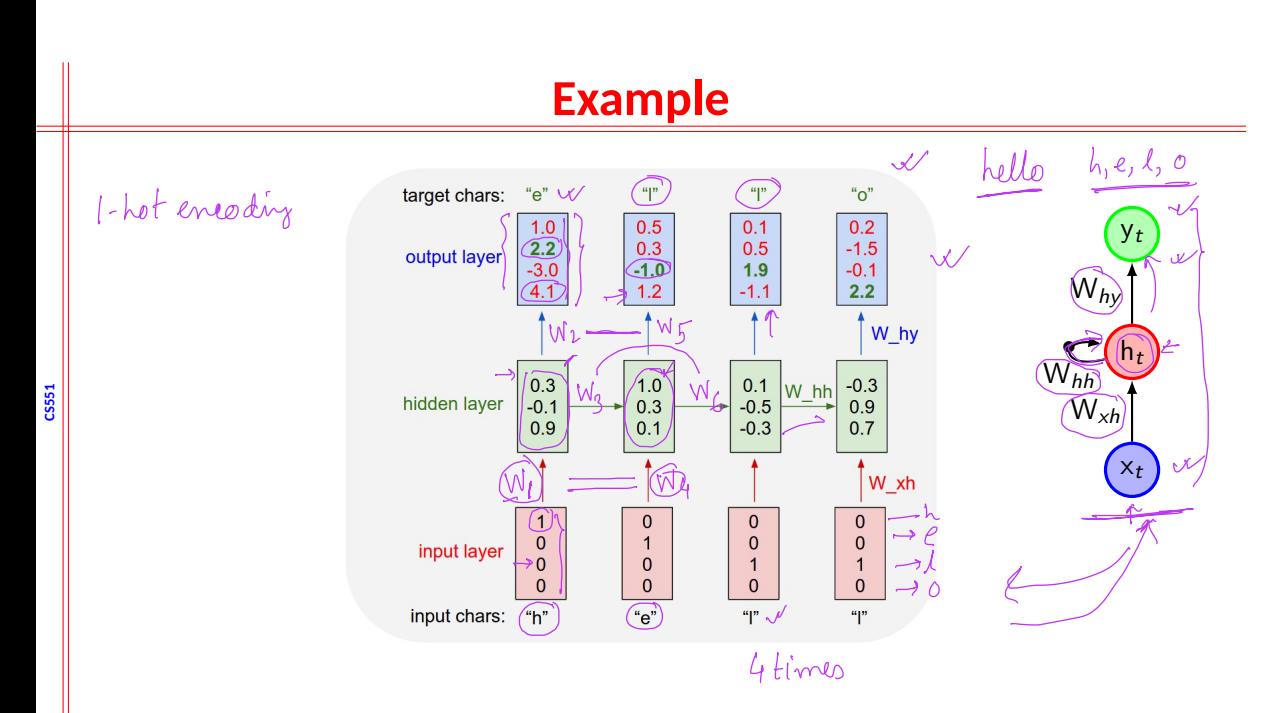

### **Computational graph**

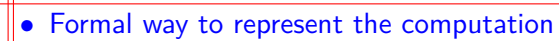

*•* Unfolding the graph results in sharing of parameters

*•* Consider a system  $\mathbf{s}^{(t)} = (f \mid \mathbf{s}^{(t-1)}, \boldsymbol{\theta})$  where  $\mathbf{s}^{(t)}$  denotes the state of the system

*•* It is recurrent

**CS551**

**6**

*•* For finite number of steps, it can be unfolded

• Example: 
$$
s^{(3)} = f(s^{(2)}, \theta) = (\hat{f}(\hat{f}(\mathbf{s}^{(1)}, \theta), \theta))
$$

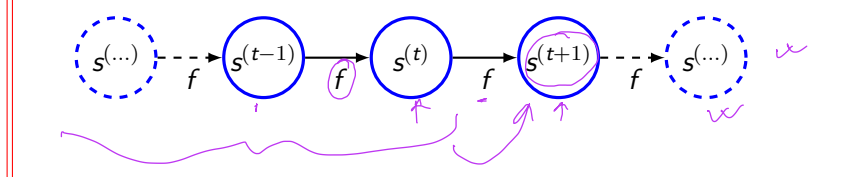

#### **System with inputs**

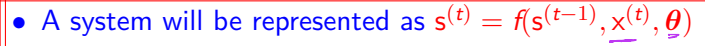

- *•* A state contains information of whole past sequence
- Usually state is indicated as hidden units such that  $h^{(t)} = f(h^{(t-1)}, x^{(t)}, \theta)$
- *•* While predicting, network learn h (*t*) as a kind of lossy summary of past sequence upto *t*
	- <u>h</u><sup>(*t*)</sup> depends on (x<sup>(*t*)</sup>, x<sup>(*t*−1)</sup>, ..., x<sup>(1)</sup>)

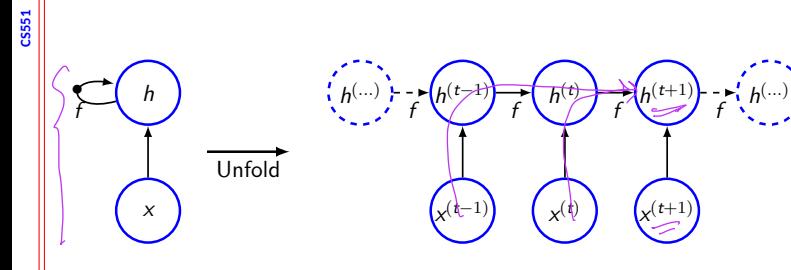

#### **System with inputs (contd.)**

- Unfolded recursion after  $\underline{t}$  steps will be  $h^{(t)} = g^{(t)}(x^{(t)}, x^{(t-1)}, \ldots, x^{(1)}) = \hat{f}(h^{(t-1)}, x^{(t)}, \theta)$
- *•* Unfolding process has some advantages
	- *•* Regardless of sequence length, learned model has same input size
	- $\bullet$  Uses the same transition function  $f$  with the same parameters at every time steps
- Can be trained with fewer examples  $\stackrel{\frown}{\leftarrow}$
- *•* Recurrent graph is succinct

**CS551**

**8**

*•* Unfolded graph illustrates the information flow

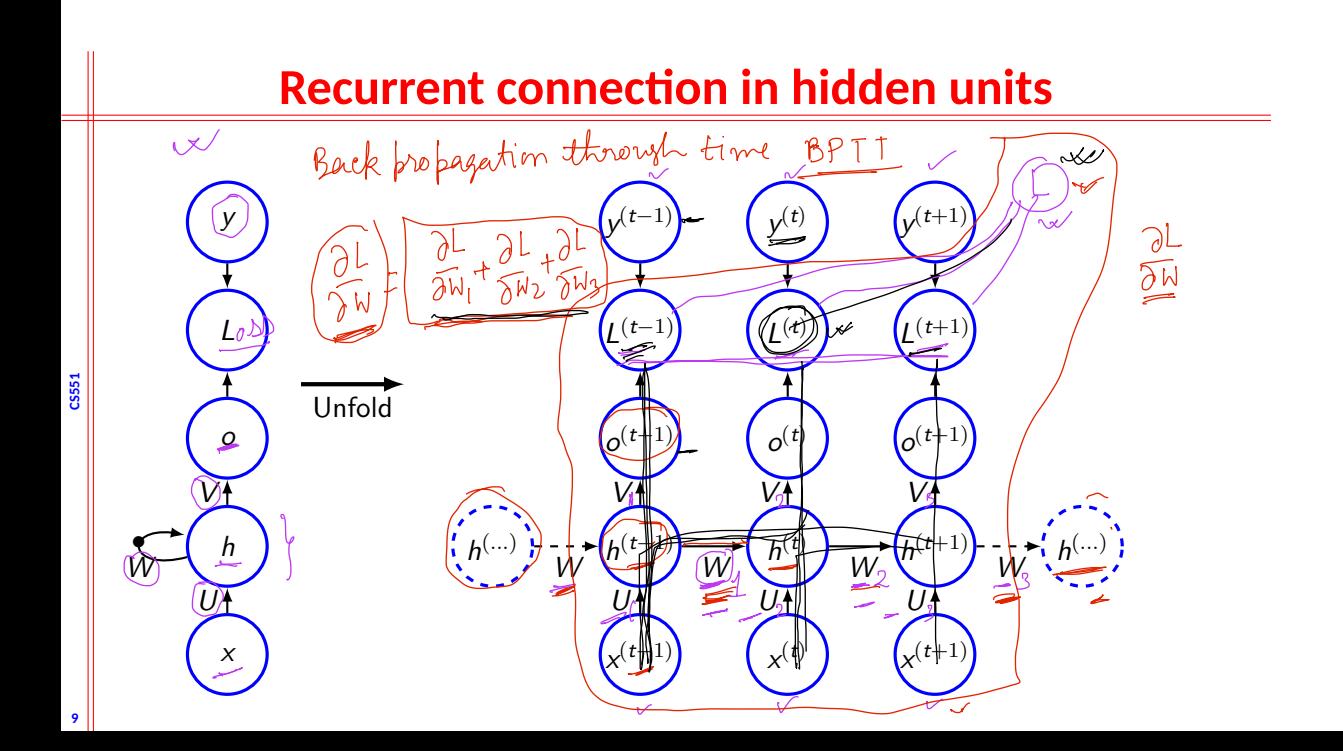

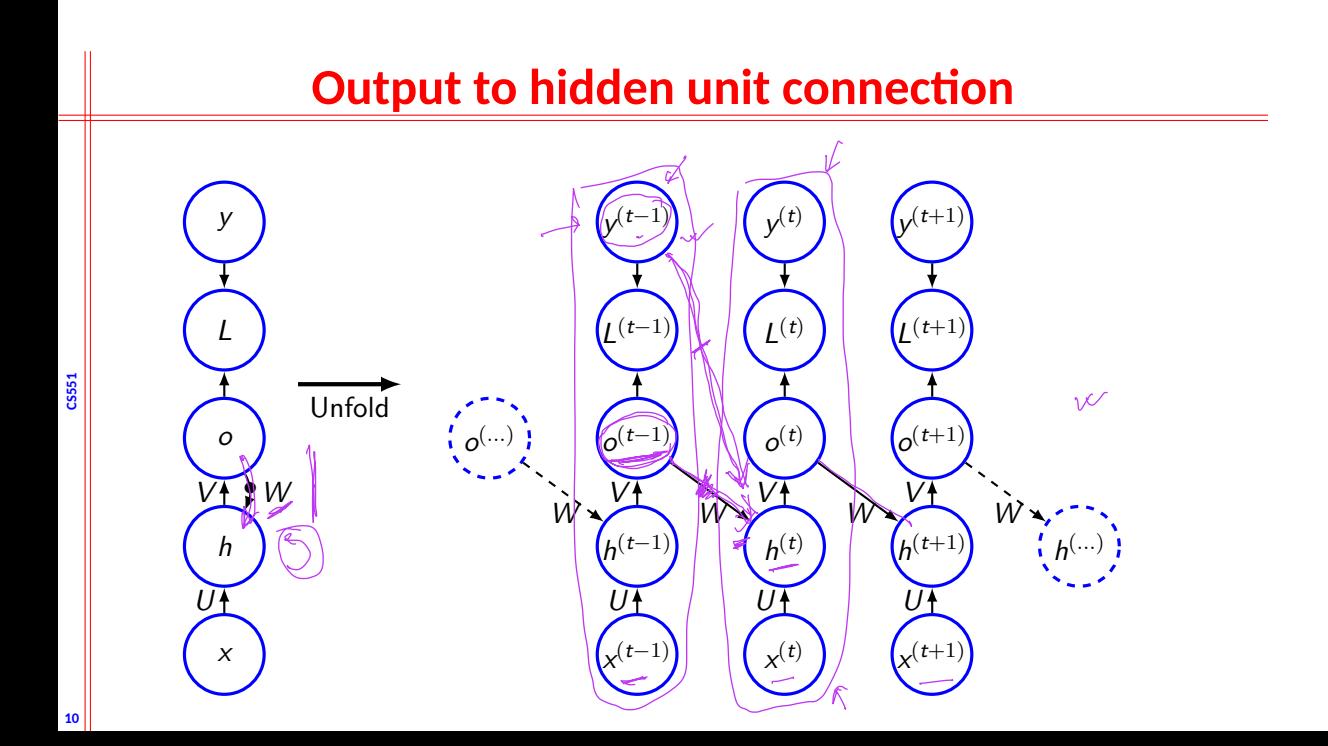

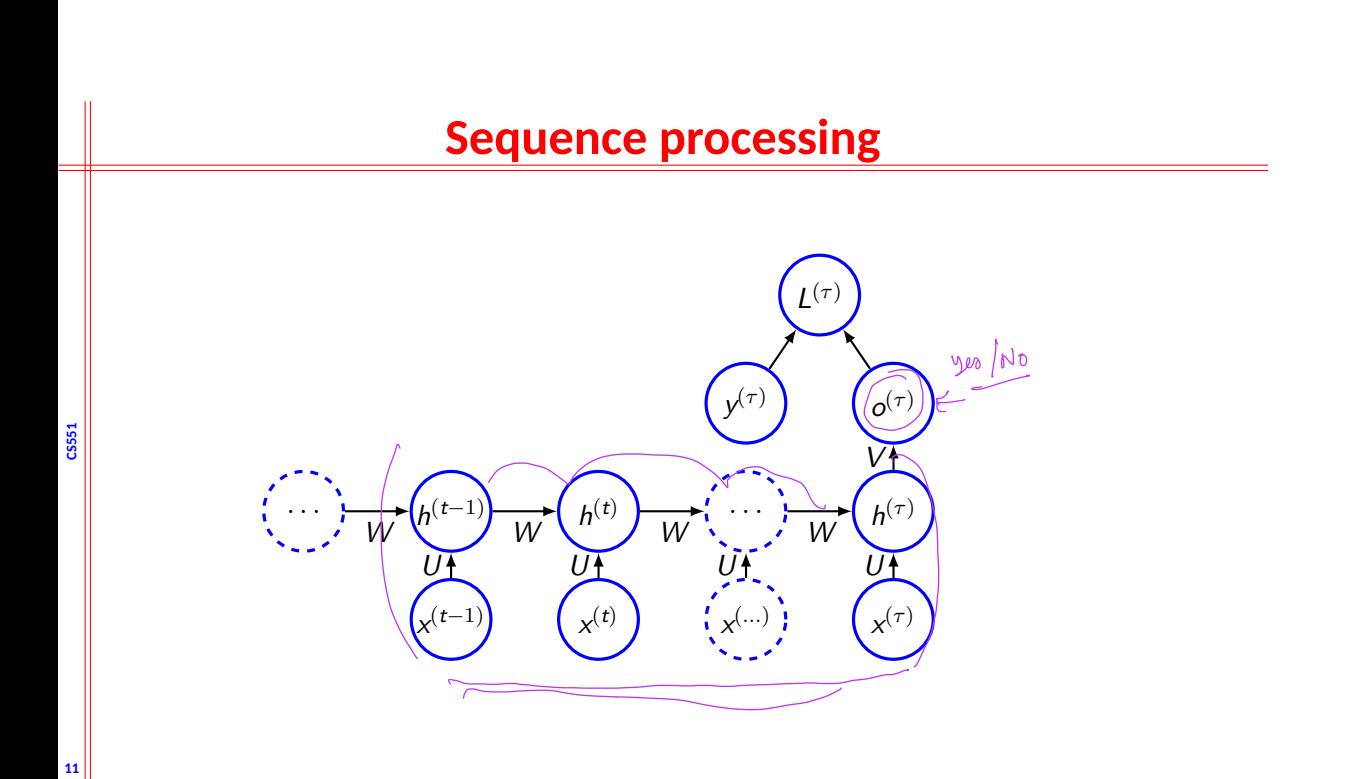

#### **Recurrent neural network**

- Function computable by a Turing machine can be computed by such recurrent network of finite size
- (tanh) is usually chosen as activation function for hidden units
- Output can be considered as discrete, so o gives unnormalized log probabilities
- Forward propagation begins with initial state h<sup>0</sup>
- So we have,

**CS551**

- $a^{(t)} = b + W h^{(t-1)} + U x^{(t)}$
- $h^{(t)} = \tanh(a^{(t)})$
- $\bullet_{7}$ **o**<sup>(*t*)</sup> = <u>**c** + Vh<sup>(*t*)</sup></u>
- $\hat{y}^{(t)} = \overline{\text{softmax}(\mathbf{o}^{(t)})}$
- *•* Input and output have the same length

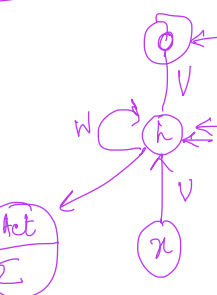

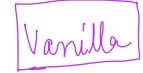

- The network will be unfolded and gradient will be back propagated
- Number of stages need to be decided
- *•* Issue in gradient computation
	- *•* Vanishing gradients
	- Exploding gradients  $|$

**CS551**

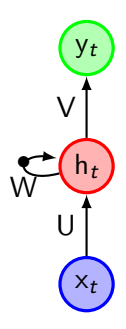

- The network will be unfolded and gradient will be back propagated
- *•* Number of stages need to be decided
- **Issue in gradient computation** 
	- *•* Vanishing gradients
	- *•* Exploding gradients
- *•* Loss function

• 
$$
E_t = \frac{1}{2} \sum_{k=1}^{\text{out}} (\hat{y}_k - y_k)^2
$$
,

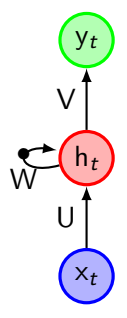

**CS551**

- The network will be unfolded and gradient will be back propagated
- Number of stages need to be decided  $\gamma$
- Issue in gradient computation
	- *•* Vanishing gradients
	- *•* Exploding gradients
- **•** Loss function

$$
\sum_{k=1}^{100} \cdot E_t = \frac{1}{2} \sum_{k=1}^{100} (\hat{y}_k - y_k)^2, \ E = \frac{1}{2} \left( \sum_{\substack{t=1 \\ t \neq 1}}^{100} \sum_{k=1}^{100} (\hat{y}_{tk} - y_{tk})^2 \right) \left( \sum_{\substack{t=1 \\ t \neq 1}}^{100} (\hat{y}_{tk} - y_{tk})^2 \right)
$$

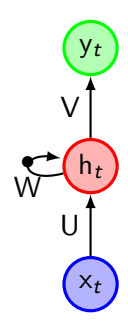

- The network will be unfolded and gradient will be back propagated
- *•* Number of stages need to be decided
- *•* Issue in gradient computation
	- *•* Vanishing gradients
	- *•* Exploding gradients
- Loss function

$$
E_t = \frac{1}{2} \sum_{k=1}^{\text{out}} (\hat{y}_k - y_k)^2, \ E = \frac{1}{2} \sum_{t=1}^{\tau} \sum_{k=1}^{\text{out}} (\hat{y}_{tk} - y_{tk})^2
$$

$$
\bullet \ E = - \sum_{t=1}^{\tau} \sum_{k=1}^{\text{out}} [\hat{y}_{tk} \ln y_{tk} + (1 - \hat{y}_{tk}) \ln(1 - y_{tk})]
$$

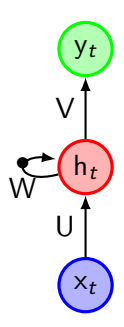

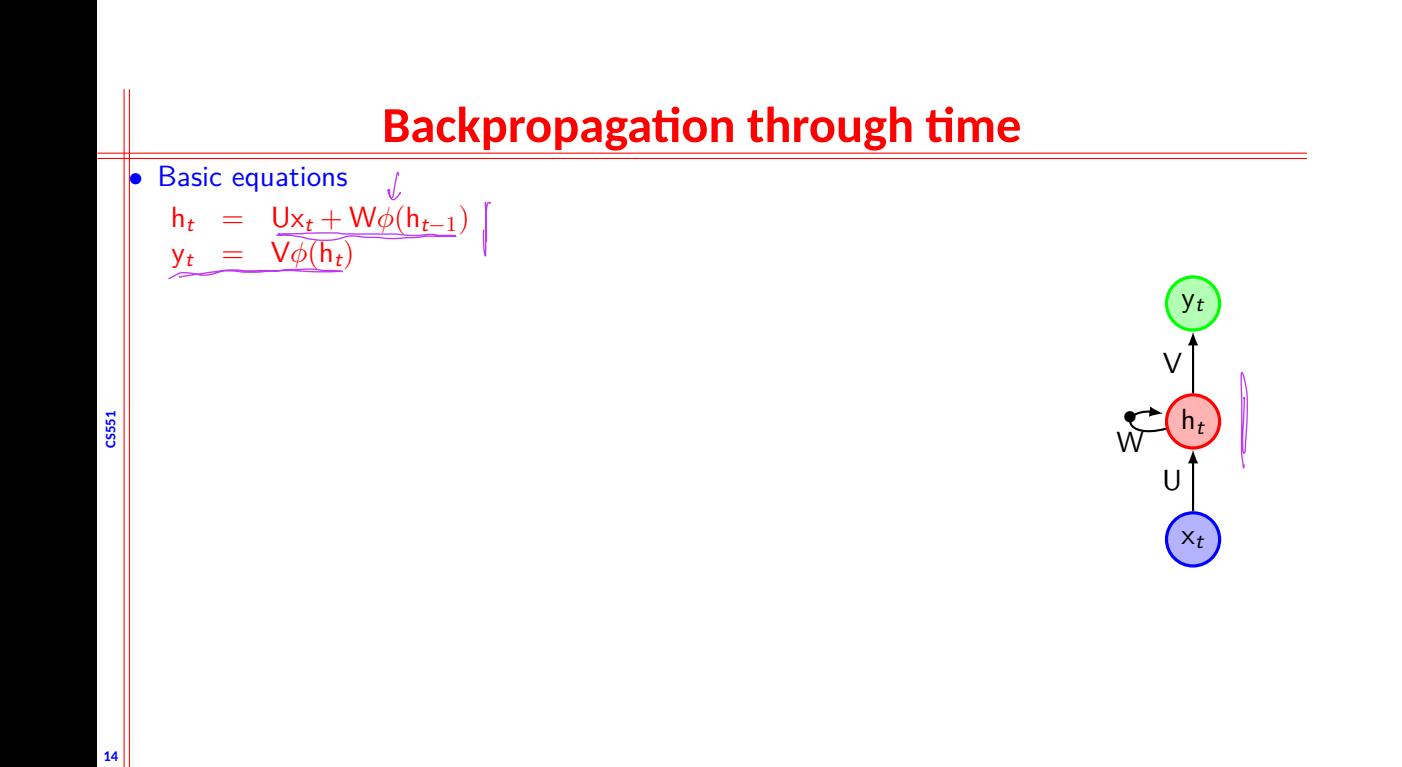

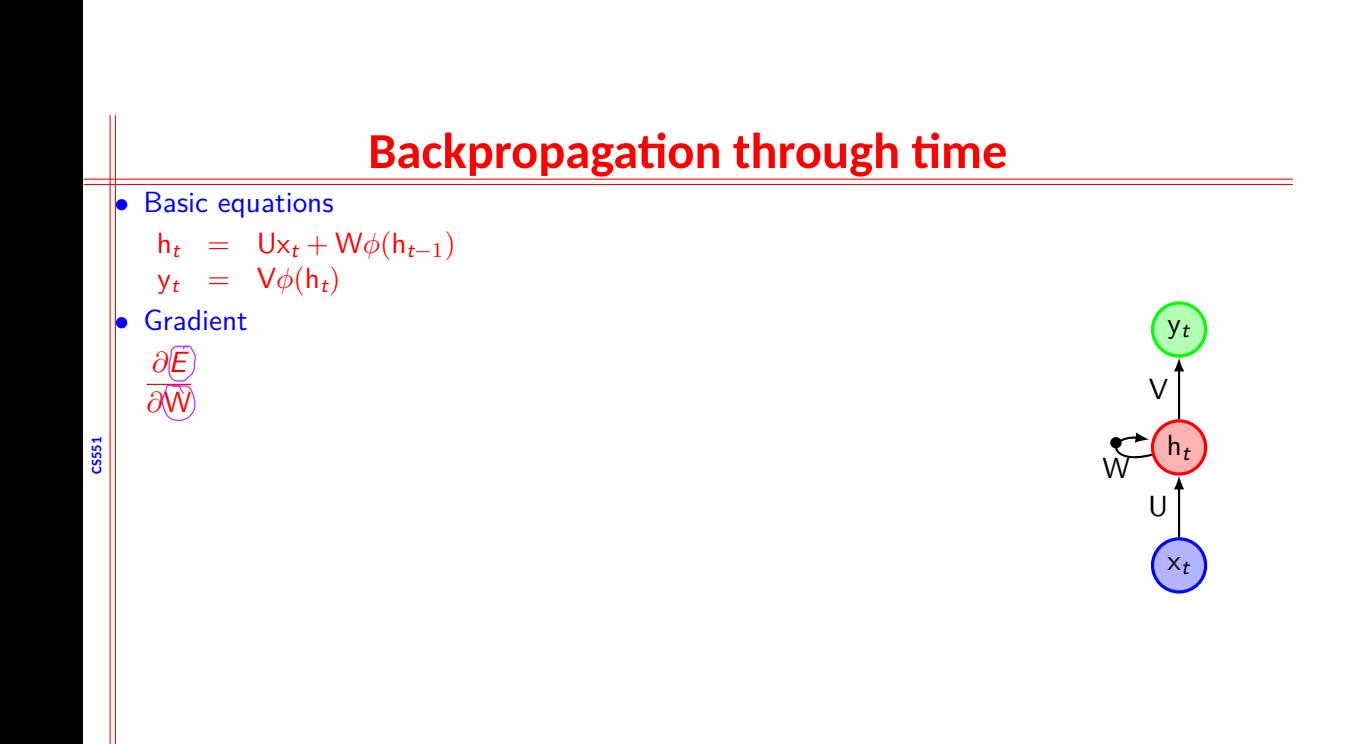

- **Basic equations** 
	- $h_t$  = Ux<sub>t</sub> + W $\phi(h_{t-1})$  $y_t = V\phi(h_t)$
- *•* Gradient

$$
\frac{\partial E}{\partial W} = \sum_{t=1}^{\tau} \frac{\partial E_t}{\partial W}
$$

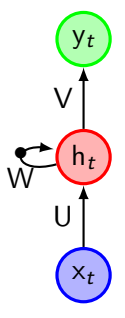

\n- Basic equations\n 
$$
h_t = Ux_t + W\phi(h_{t-1})
$$
\n
$$
y_t = V\phi(h_t)
$$
\n
\n- Gradient\n 
$$
\frac{\partial E}{\partial W} = \sum_{t=1}^{\tau} \frac{\partial E_t}{\partial W} = \sum_{t=1}^{\tau} \sum_{k=1}^{t} \frac{\partial E_t}{\partial y_t}
$$
\n
\n

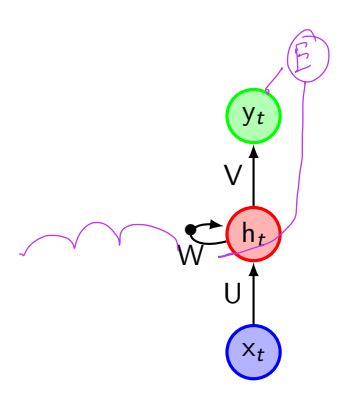

- **Basic equations** 
	- $h_t$  = Ux<sub>t</sub> + Wφ(h<sub>t−1</sub>)  $y_t = V\phi(h_t)$
- *•* Gradient

$$
\frac{\partial E}{\partial W} = \sum_{t=1}^{\tau} \frac{\partial E_t}{\partial W} = \sum_{t=1}^{\tau} \sum_{k=1}^{t} \frac{\partial E_t}{\partial y_t} \frac{\partial y_t}{\partial h_t}
$$

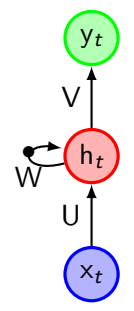

- **Basic equations** 
	- $h_t$  = Ux<sub>t</sub> + Wφ(h<sub>t−1</sub>)  $y_t = V\phi(h_t)$
- *•* Gradient

$$
\frac{\partial E}{\partial W} = \sum_{t=1}^{\tau} \frac{\partial E_t}{\partial W} = \sum_{t=1}^{\tau} \sum_{k=1}^{t} \frac{\partial E_t}{\partial y_t} \frac{\partial y_t}{\partial h_t} \frac{\partial h_t}{\partial h_k}
$$

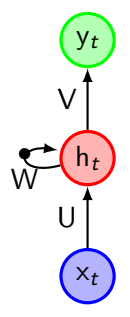

#### **Backpropagation through time** *•* Basic equations  $\bigcup$  $h_t$  =  $Ux_t + W\phi(h_{t-1})$  $y_t = V\phi(h_t)$ *•* Gradient y*t*  $\frac{\partial E}{\partial M} = \sum_{k=1}^{T} \frac{\partial E_t}{\partial M} = \sum_{k=1}^{T} \sum_{k=1}^{t} \frac{\partial E_t}{\partial M} \frac{\partial y_t}{\partial M} \frac{\partial h_t}{\partial M}$ *∂*h*<sup>k</sup>* V  $\partial W$   $\sum_{t=1}$   $\sum_{\ell=1}$   $\sum_{k=1}$   $\partial y_t$   $\partial h_t$   $\partial h_k$ *∂*W h*t* W *•* U x*t*

**CS551**

- *•* Basic equations
	- $h_t$  = Ux<sub>t</sub> + Wφ(h<sub>t−1</sub>)  $y_t = V\phi(h_t)$
- *•* Gradient

$$
\frac{\partial E}{\partial W} = \sum_{t=1}^{\tau} \frac{\partial E_t}{\partial W} = \sum_{t=1}^{\tau} \sum_{k=1}^{t} \frac{\partial E_t}{\partial y_t} \frac{\partial y_t}{\partial h_t} \frac{\partial h_t}{\partial W}
$$

*•* Now we have,

*∂*h*<sup>t</sup> ∂*h*<sup>k</sup>*

 $x_t$ <sup> $\cdot$ </sup> h*t* y*t* U V W *•*

**CS551**

- *•* Basic equations
	- $h_t$  = Ux<sub>t</sub> + Wφ(h<sub>t−1</sub>)  $y_t = V\phi(h_t)$
- *•* Gradient

$$
\frac{\partial E}{\partial W} = \sum_{t=1}^{\tau} \frac{\partial E_t}{\partial W} = \sum_{t=1}^{\tau} \sum_{k=1}^{t} \frac{\partial E_t}{\partial y_t} \frac{\partial y_t}{\partial h_t} \frac{\partial h_t}{\partial W}
$$

**CS551**

*∂*h*<sup>t</sup>*  $\frac{\partial \mathsf{h}_t}{\partial \mathsf{h}_k} = \prod_{i=k+1}^t$ *i*=*k*+1 *∂*h*<sup>i</sup> ∂*h*<sup>i</sup>−*<sup>1</sup>

*•* Now we have,

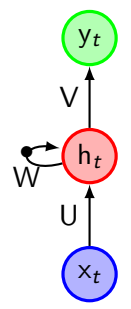

**Basic equations**  
\n
$$
h_t = Ux_t + W\phi(h_{t-1})
$$
\n
$$
y_t = V\phi(h_t)
$$
\nGradient  
\n
$$
\frac{\partial E}{\partial W} = \sum_{t=1}^{\tau} \frac{\partial E_t}{\partial W} = \sum_{t=1}^{\tau} \sum_{k=1}^{t} \frac{\partial E_t}{\partial y_t} \frac{\partial y_t}{\partial h_t} \frac{\partial h_t}{\partial W}
$$
\nS  
\nNow we have,  
\n
$$
\frac{\partial h_t}{\partial h_k} = \prod_{i=k+1}^{t} \frac{\partial h_i}{\partial h_{i-1}} = \prod_{i=k+1}^{t} \underbrace{(W^T)^2}_{\text{diag}[\phi'(h_{i-1})]}
$$

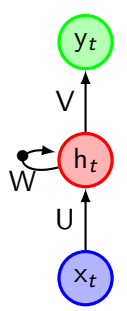

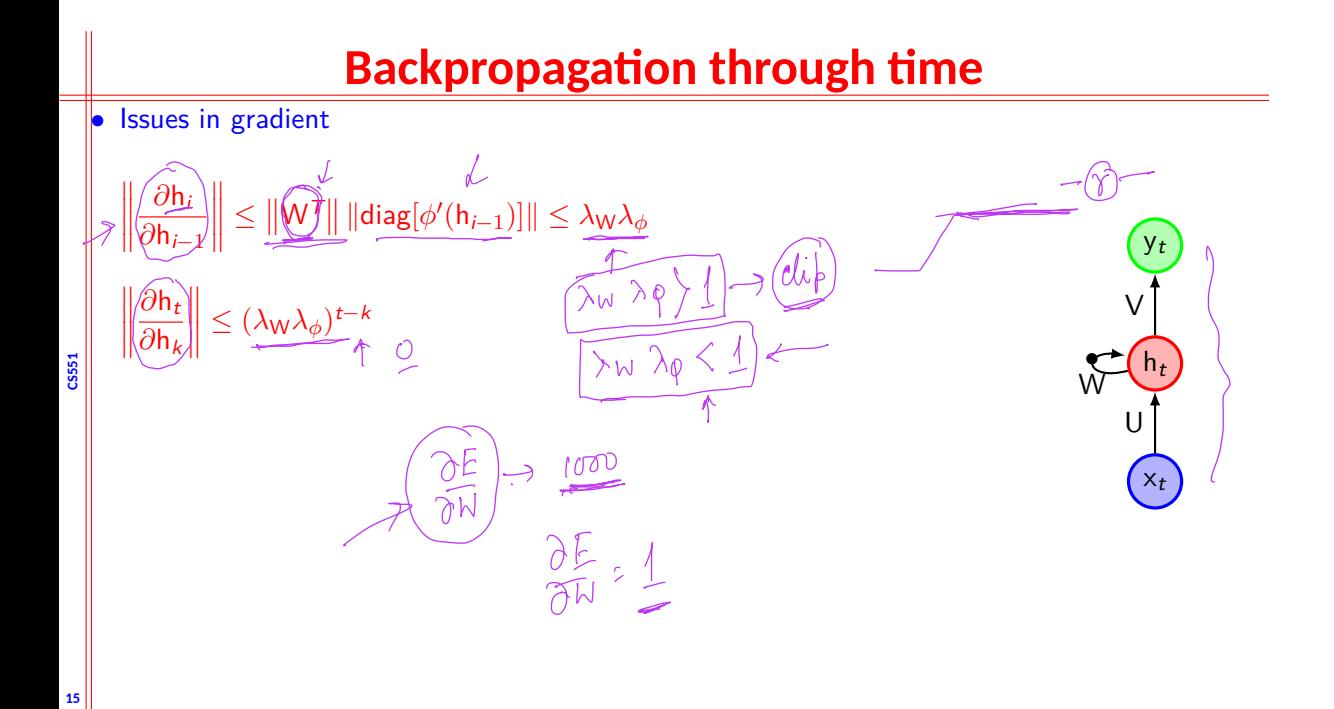

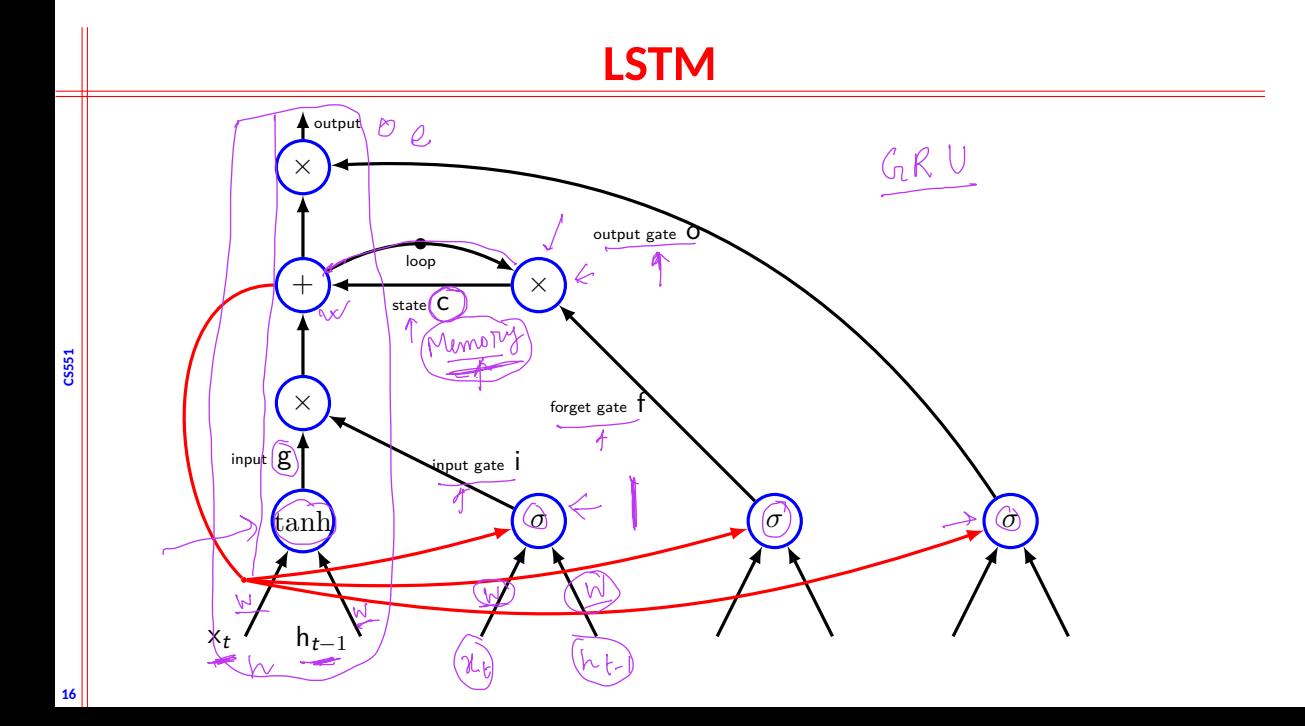

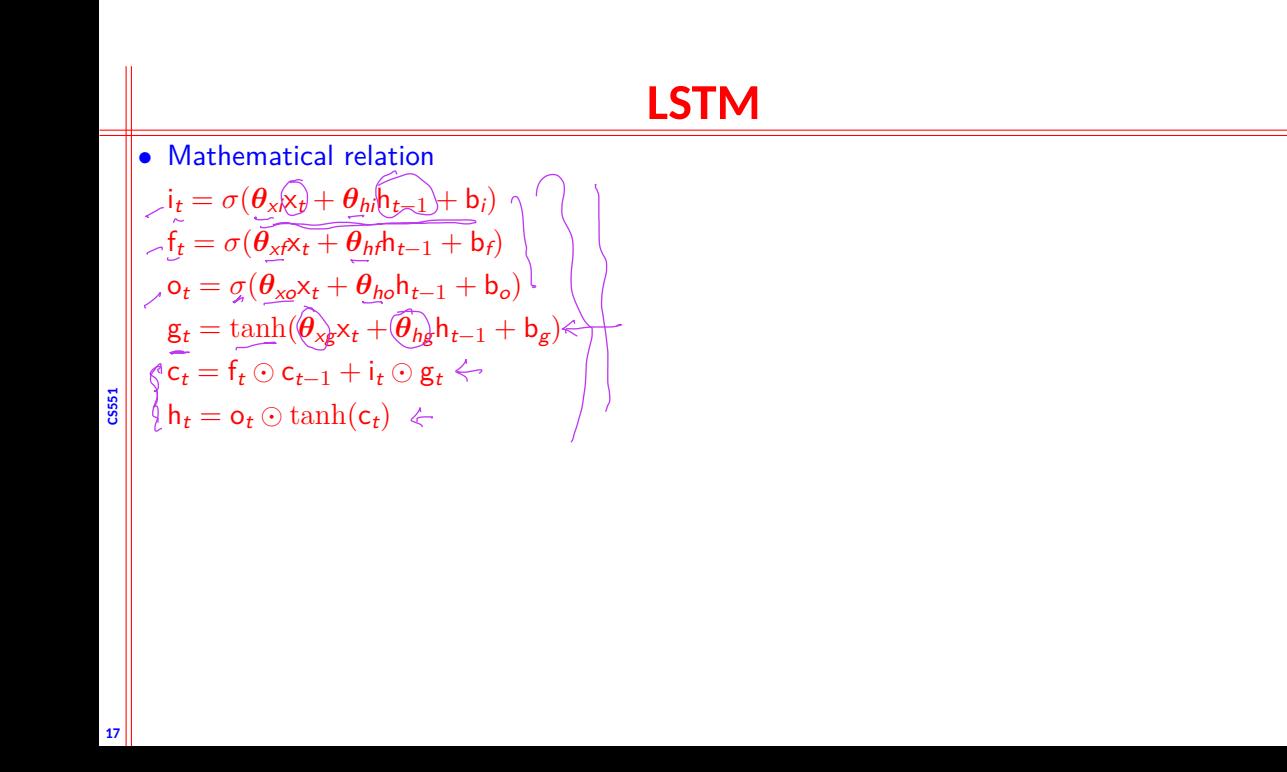

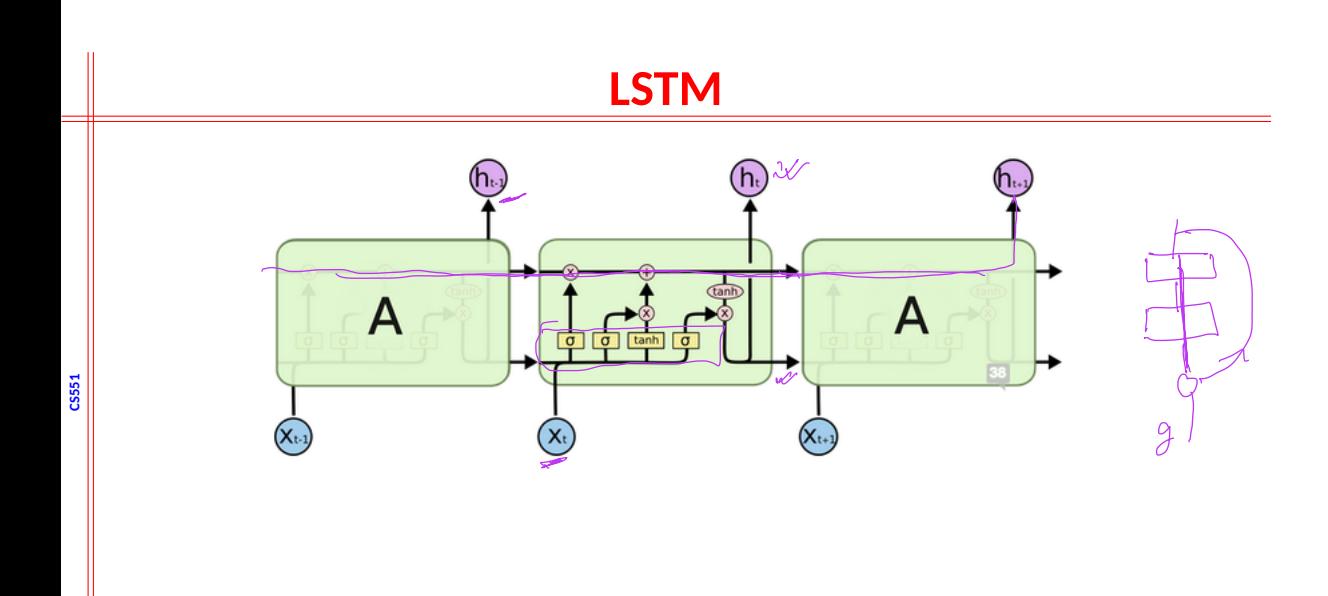